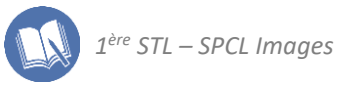

# Exercices de la séquence 4 **Voir les couleurs**

#### **DOCUMENT COMMUN À TOUS LES EXERCICES : couleur et longueur d'onde**

Le tableau ci-dessous donne la couleur perçue si un œil sain reçoit une onde monochromatique, en fonction de sa longueur d'onde dans le vide :

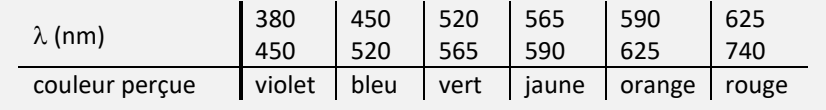

## **EXERCICE 1 : fonctionnement d'un afficheur**

On propose le logo suivant pour la spécialité de 1ère SPCL :

**IMAGE**

Chaque lettre a une couleur différente, dans l'ordre : bleu, rouge, jaune, bleu et vert.

Un écran d'ordinateur est composé de cellules qui peuvent émettre trois rayonnements monochromatiques de couleurs : rouge (R), vert (V) et bleu (B).

- **1.** Indiquer quelle(s) cellule(s) sont allumées, lors de l'affichage de chacune des lettres du logo.
- **2.** À l'aide des courbes de sensibilité spectrale de l'œil, expliquer pourquoi la 3ème lettre est vue jaune.
- **3.** Un élève fait une autre proposition de logo, dans laquelle toutes les lettres sont écrites de la même couleur. Une observation à la loupe d'un écran affichant ce logo donne :

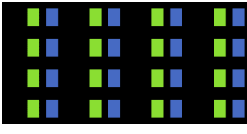

De quelle couleur sont les lettres ?

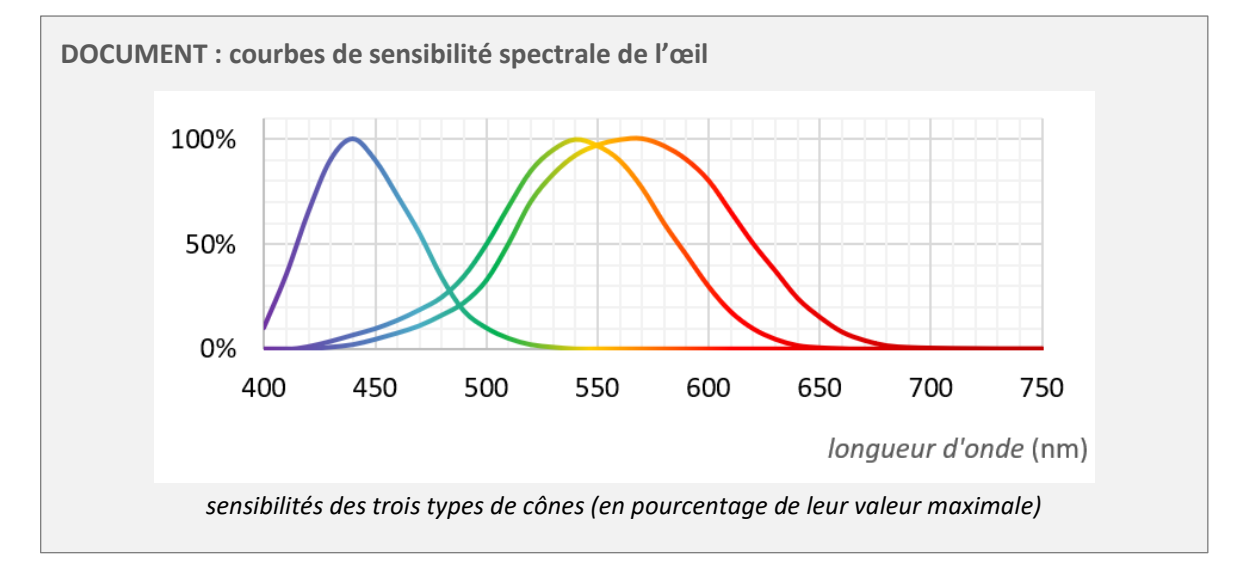

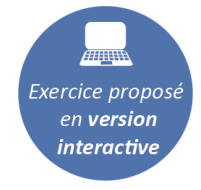

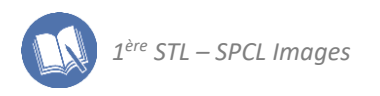

# **EXERCICE 2 : perception des gris**

Avec un afficheur RVB, toutes les nuances de gris sont obtenues en allumant les cellules R, V et B avec la même intensité. Plus cette intensité est grande, plus le gris observé est clair.

- **1.** Si les cellules R, V et B sont allumées avec leur intensité maximale, quelle couleur perçoit-on ?
- **2.** Si les cellules R, V et B sont éteintes, quelle couleur perçoit-on ?
- **3.** À l'aide des courbes de sensibilité spectrale de l'œil, expliquer pourquoi il n'y a pas de gris dans le spectre de la lumière blanche.

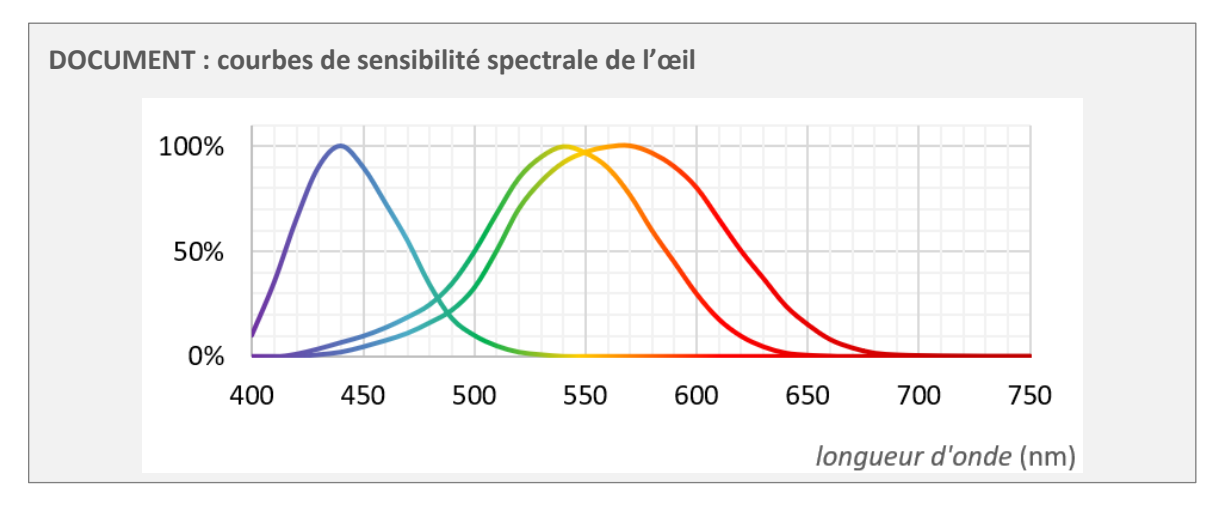

## **EXERCICE 3 : de quelle couleur l'objet photographiée est-il ?**

Une photographie numérique couleur est en réalité l'addition de trois photographies de couleurs rouge, verte et bleue, que l'afficheur superpose afin que l'œil effectue une synthèse additive et reconstitue les couleurs naturelles de l'objet photographié.

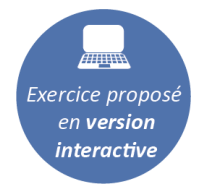

**1.** La photographie d'un citronnier est la superposition de ces trois images :

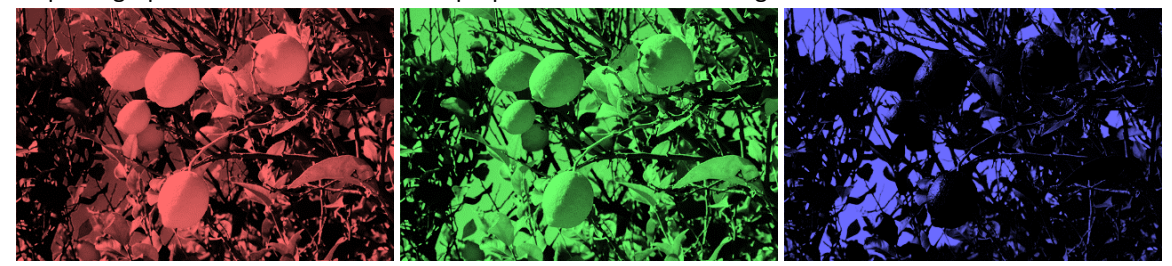

S'agit-il de citrons jaunes ou de citrons verts ?

**2.** La photographie d'un champ de tulipe est la superposition de ces trois images :

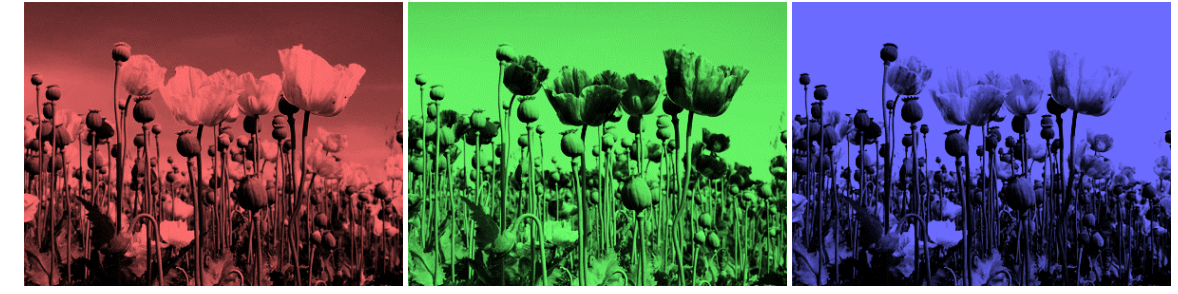

De quelle couleur ces tulipes sont-elles ? Justifier à l'aide des règles de la synthèse additive.

**3.** Le jour où a été prise la photo du champ de tulipes, le ciel était-il gris ou bleu ? Justifier à l'aide des règles de la synthèse additive.

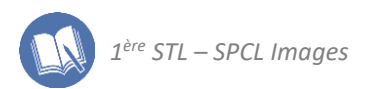

## **EXERCICE 4 : panne de projecteur à la fête des lumière…**

Chaque 8 décembre, les lyonnais célèbrent la fête des lumières. Ce soir-là les monuments de la ville de Lyon sont illuminés et sont le théâtre de spectacles éphémères.

**1.** En décembre 2021 la Cathédrale Saint-Jean a été le lieu d'un spectacle inoubliable. Son illumination a été réalisée au moyen de trois projecteurs émettant des faisceaux rouge, vert et bleu. Mais, hélas, l'un d'entre eux est tombé en panne pendant quelques minutes :

Exercice proposé en version *interactive* 

**avant la panne : pendant la panne :** 

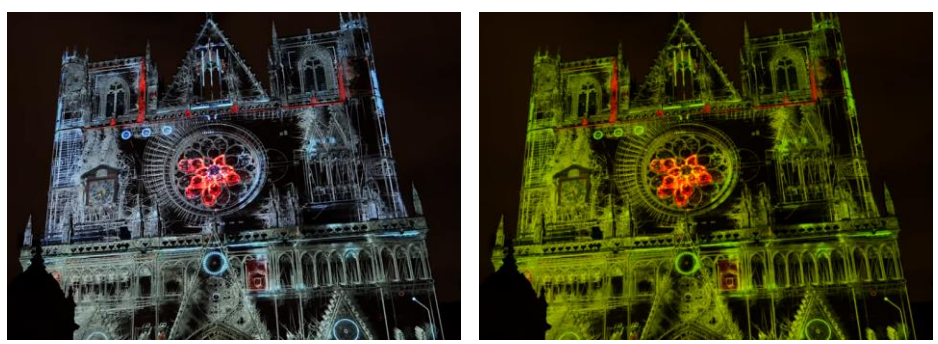

Lequel des trois projecteurs est tombé en panne ? Justifier à l'aide des règles de la synthèse additive.

**2.** Ce même soir, un autre spectacle avait lieu sur la façade de la basilique de Fourvière. Voici une photographie prise ce soir-là :

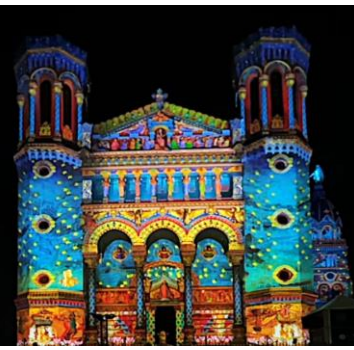

Si le projecteur rouge tombe en panne, quelle allure, parmi ces trois propositions, prend la façade de la basilique au même moment ?

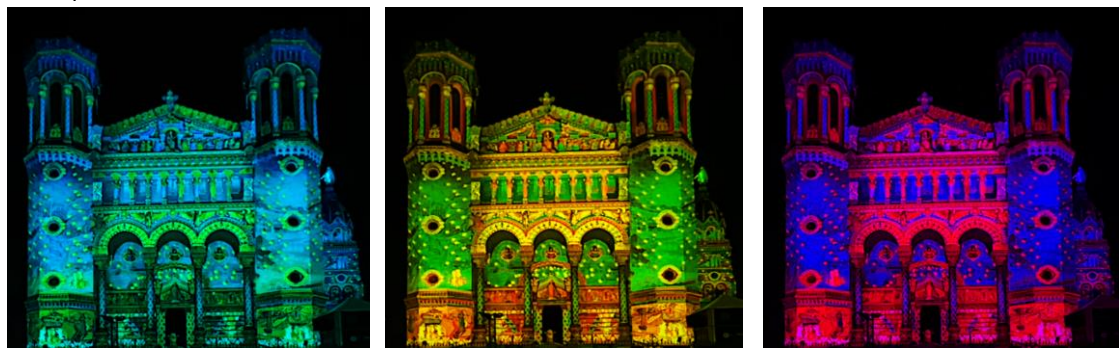

*NB : cet exercice est une fiction, tous les projecteurs ont bien fonctionné le 8 décembre 2021, les photographies censées représenter des pannes sont en réalité des simulations de ce que l'on aurait observé si un projecteur s'était éteint.*

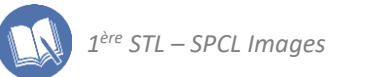

# **EXERCICE 5 : couleur d'un objet éclairé avec différentes lumières**

Sur la couverture grise d'un manuel d'optique, les lettres du mot OPTIQUE sont écrites de différentes couleurs.

On éclaire successivement la couverture avec des lampes émettant des lumières monochromatiques respectivement Rouge, Verte et Bleue.

Le tableau suivant indique de quelle couleur on perçoit chaque lettre sous les trois éclairages testés (N : noire, R : rouge, B : bleue et V : verte).

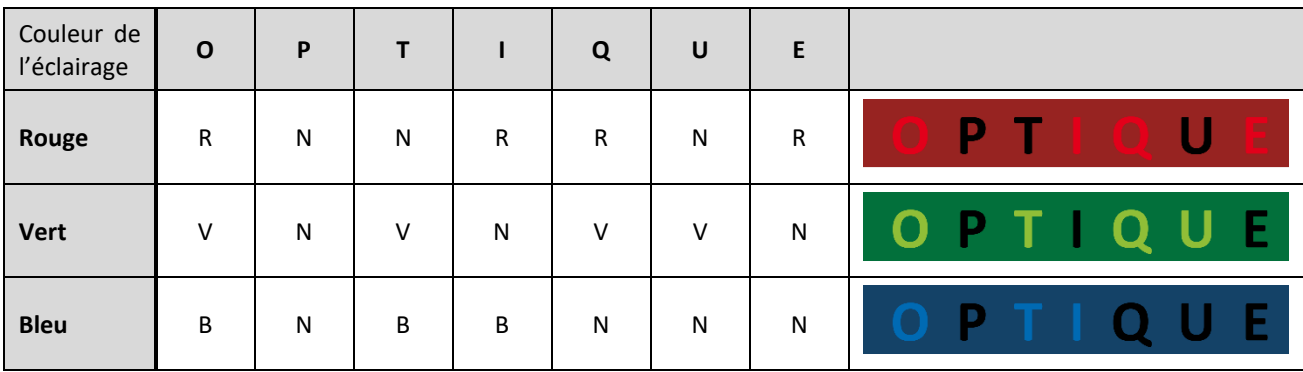

- **1.** Indiquer quelle est la couleur perçue de chaque lettre lorsque la couverture est éclairée en lumière blanche.
- **2.** Un projecteur est constitué de deux des sources de lumière monochromatique précédentes. La lumière qu'il émet est de couleur magenta. Indiquer quelle est la couleur perçue pour chaque lettre lorsque la couverture du manuel est éclaire avec ce projecteur.

#### **EXERCICE 6 : les différentes formes de « daltonisme »**

#### **Partie 1 : La deutéranopie**

Le chimiste britannique [John Dalton](http://fr.wikipedia.org/wiki/John_Dalton) publia en 1798 un traité sur la vision intitulé « Faits extraordinaires à propos de la vision des couleurs », après avoir découvert son propre trouble de vision des couleurs. Ce trouble a été appelé « daltonisme ». Voici, par exemple, comment John Dalton percevait des fraisiers plantés dans un jardin :

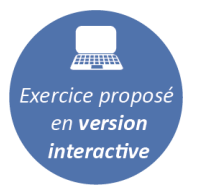

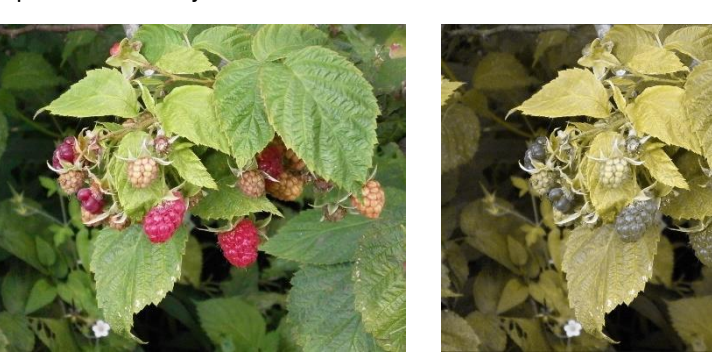

*à gauche la vision normale, à droite la vision par un observateur daltonien* 

On sait à présent ce qui est à l'origine du daltonisme : il est causé par l'absence sur la [rétine](http://fr.wikipedia.org/wiki/R%C3%A9tine) du cône M : seuls les cônes S et L sont présents.

Les courbes de sensibilité spectrale d'un œil atteint de daltonisme sont données dans le document 1.

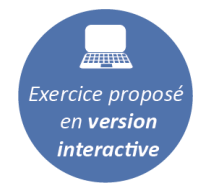

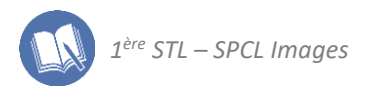

**DOCUMENT 1 : courbes de sensibilité spectrale de l'œil atteint de daltonisme Œil sain :** 100%

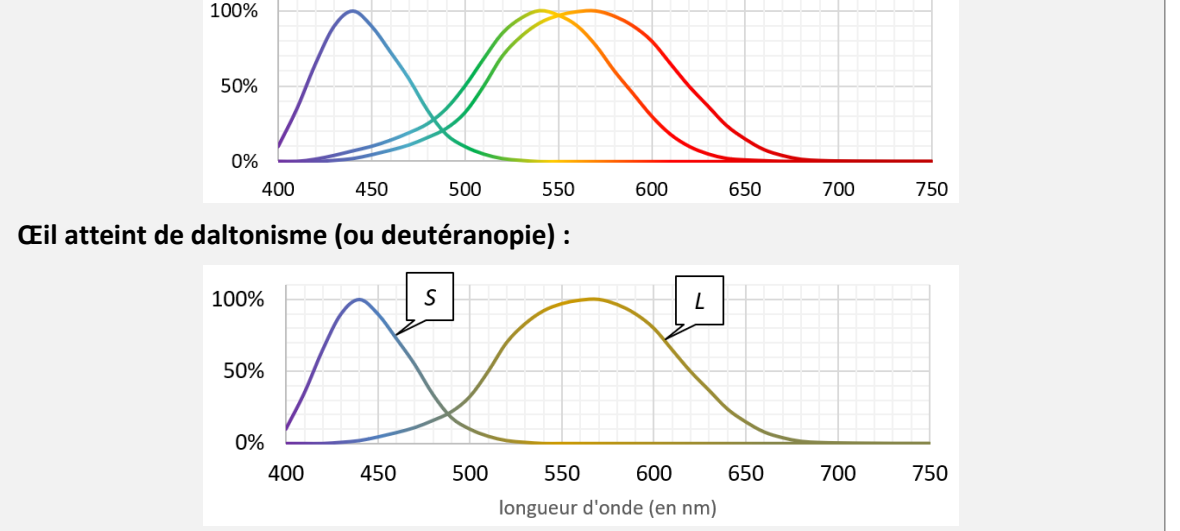

- **1.** Un observateur daltonien peut-il percevoir toutes les ondes du domaine visible ? Justifier à l'aide du document.
- **2.** Parmi les trois luminophores rouge, vert et bleu utilisés par un afficheur, deux ne peuvent pas être distingués l'un de l'autre par un observateur daltonien : lesquels ? Justifier à l'aide des courbes ci-dessus.
- **3.** Le docteur Shinobu Ichihara (1879-1963), professeur à l'université de Tokyo, a publié en 1917 une série de tests pour détecter les défauts de vision des couleurs. Le principe est simple : certaines des planches du test sont vues différemment par les patients selon le trouble dont ils sont atteints. Voici une planche de ce test :

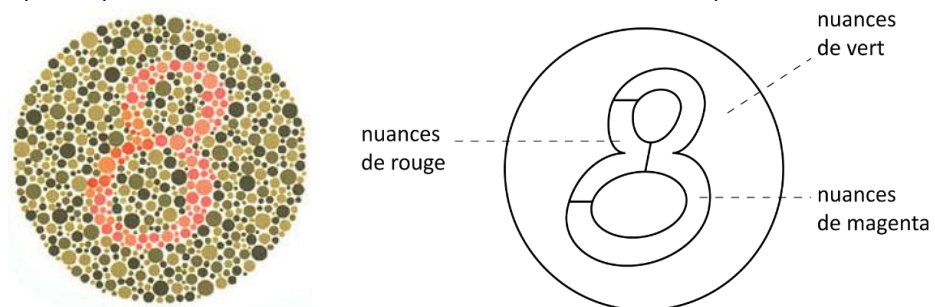

*une planche du teste d'Ichihara (à gauche) et l'explication de sa composition (à droite)*

Que voit un observateur daltonien lorsqu'il regarde cette planche ?

#### **Partie 2 : Les autres formes de daltonisme**

Il existe en réalité diverses formes de daltonisme. Les trois formes les plus fréquentes sont :

- la protanopie qui concerne 1% des hommes et 0,02% des femmes ;
- la deutéranopie qui concerne 1,1% des hommes et 0,01 % des femmes : c'est le véritable daltonisme ;
	- la tritanopie qui concerne 0,005% des hommes et 0,003% des femmes.
		- **4.** Voici une autre planche du test d'Ichihara :

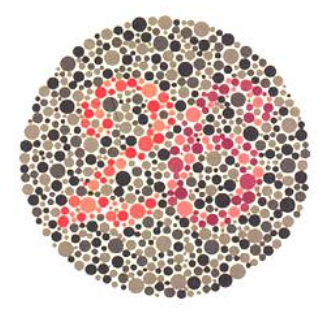

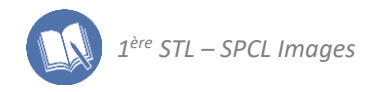

Un observateur sans trouble de vision des couleurs voit le nombre 26 mais un observateur atteint de protanopie ne voit que le nombre 6. Quel cône est absent de la rétine d'un œil atteint de protanopie ?

- **5.** Que voit un observateur atteint, comme John Dalton, de deutéranopie (absence du cône M) lorsqu'il observe la planche précédente :
	- $\Box$  le nombre 26
	- $\Box$  le nombre 2
	- $\Box$  le nombre 6
	- $\Box$  rien du tout
- **6.** Le document 2 présente les courbes de sensibilités des cônes présents sur la rétine des personnes atteintes de tritanopie, la forme la plus rare de daltonisme. Proposer un test simple permettant de détecter la tritanopie chez un patient et justifier la méthode proposée à l'aide du document 2.

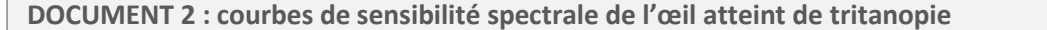

La tritanopie est une forme rare de daltonisme. Tandis qu'un œil sain possède 3 types de cônes sur la rétine, un œil atteint de tritanopie n'en contient que 2, les cônes M et L :

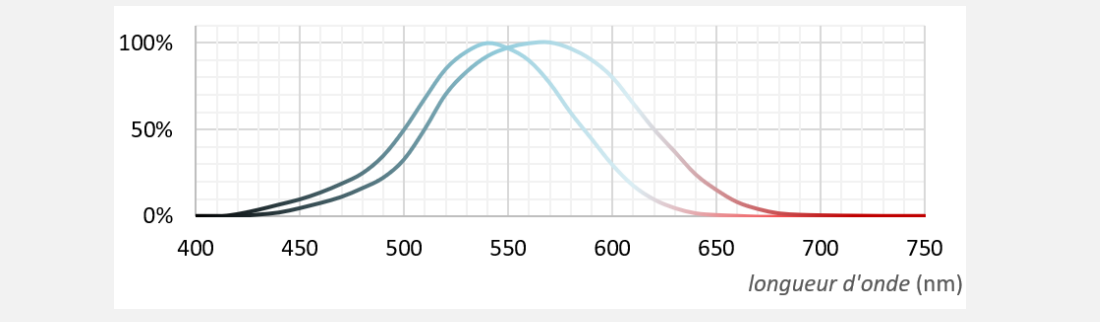

#### **EXERCICE 7 : détection des différentes formes de daltonisme**

On regroupe communément sous le nom de « daltonisme » tous les troubles de la vision des couleurs, mais il en existe trois sortes :

- − La tritanopie est l'absence du cône S.
- − La deutéranopie est l'absence du cône M.
- − La protanopie est l'absence du cône L.

Un médecin, pour détecter la vision des couleurs chez les enfants, utilise des figures sur ordinateur. Son écran possède trois types de luminophores, de couleurs rouge, verte et bleue (que nous noterons R, V et B), émettant des rayonnements de longueurs d'onde :

- $R: \lambda_R = 650$  nm;
- $V: \lambda_V = 532$  nm;
- $B: \lambda_B = 405$  nm.

La figure qu'il utilise est représentée ci-contre (les luminophores allumés sont indiquée dans chaque zone).

- **1.** Pour un œil sans défaut, quelles sont les couleurs de chacune de ces trois zones ?
- **2.** Un enfant déclare qu'il ne voit qu'un triangle pointe vers le haut. Parmi les trois types de daltonisme cités en préambule, lequel est celui dont il est atteint ? Pour justifier la réponse, faire la liste des cônes qui sont activés par chaque zone pour un œil sans défaut et en déduire celui qui manque à cet enfant.
- **3.** Même question pour un patient déclarant qu'il ne voit qu'un triangle pointe vers le bas.

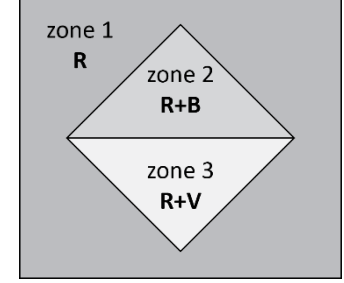

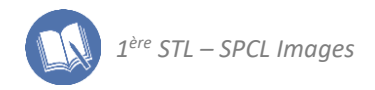

## **EXERCICE 8 : l'encre d'un feutre**

Un feutre pour tableau contient une encre constituée de deux pigments dont les spectres d'absorption sont les suivants :

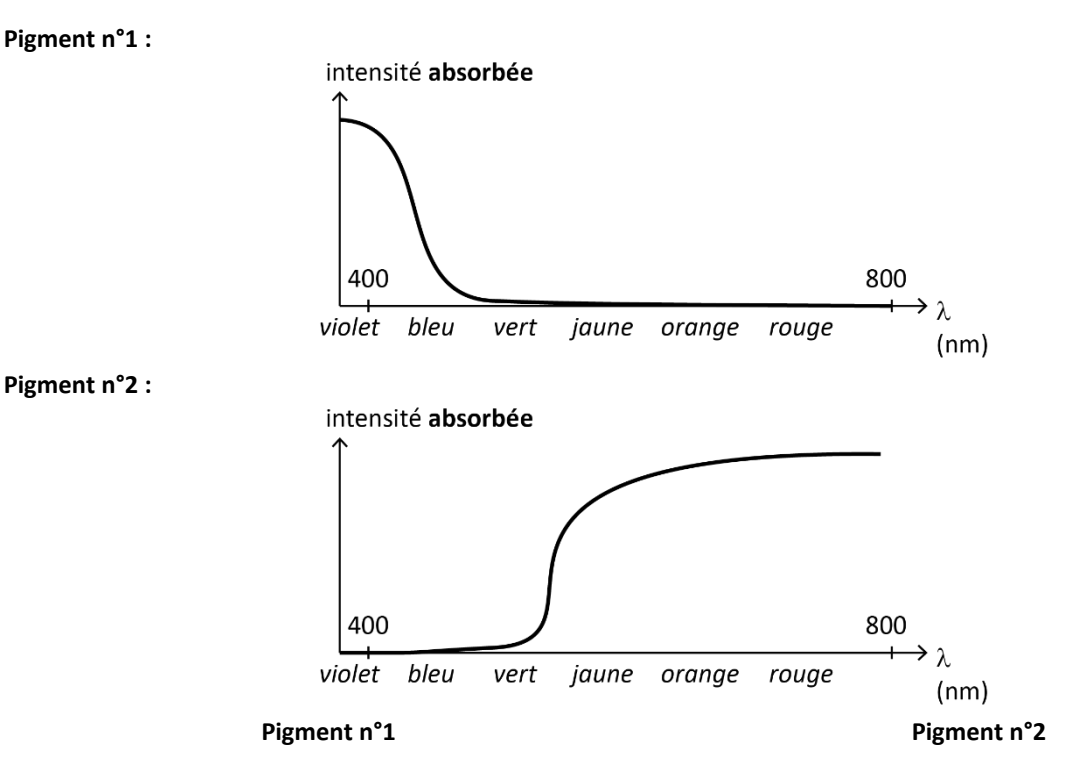

- **1.** Rappeler la définition de la lumière blanche.
- **2.** De quelle couleur le pigment n°1 apparaît-il lorsqu'il est éclairé en lumière blanche ? Même question pour le pigment n°2 ? On ne demande pas de justification.
- **3.** Exploiter ces deux spectres pour déterminer la couleur de l'encre de ce feutre, si elle est éclairée en lumière blanche, sachant que cette encre est un mélange des deux pigments précédents.
- **4.** Le vidéoprojecteur est allumé et projette une image de couleur cyan. Si le professeur légende cette image en utilisant son feutre, de quelle couleur les élèves verront-ils ce qu'il écrit ? Justifier en rappelant la composition du rayonnement émis par le vidéoprojecteur lorsqu'il affiche la couleur cyan.
- **5.** Même question si le vidéoprojecteur affiche une image de couleur magenta.

#### **EXERCICE 9 : associer la couleur d'une peinture à un spectre**

Les trois couleurs primaires utilisées en peinture sont :

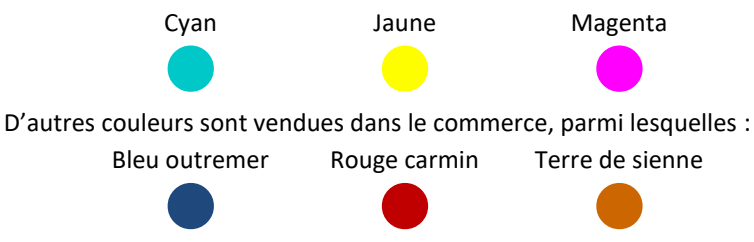

- **1.** Une gouache (peinture à l'eau) contient-elle des pigments ou des colorants ? Justifier à l'aide de vos connaissances.
- 2. On appelle courbe de réflectance d'une peinture le tracé de l'intensité de la lumière réfléchie en fonction de sa longueur d'onde. On donne ci-dessous les courbes de réflectance de trois tubes de gouache respectivement cyan, jaune et magenta :

**Exercice propose** en **version** *interactive* 

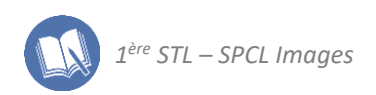

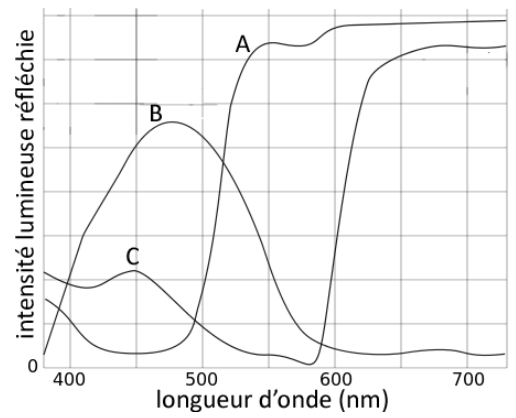

Associer la bonne couleur à chacune des courbes.

**3.** Au XIXème siècle, Jean-Baptiste Guimet a mis au point la synthèse du thiosulfate d'aluminosilicate : c'est un colorant qui possède une couleur très voisine de l'une des couleurs non primaires présentées en préambule. Son spectre d'absorption est le suivant :

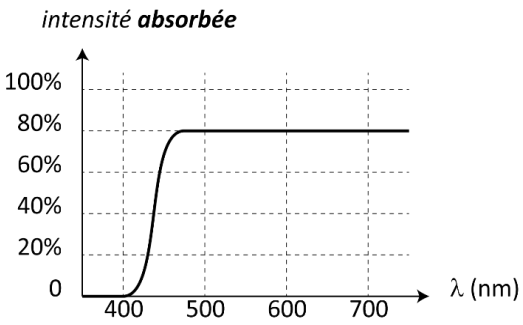

Quelle couleur permet-il d'obtenir ?

**4.** La synthèse du thiosulfate d'aluminosilicate a été d'une grande utilité car le pigment naturel qu'il permet de remplacer est très onéreux. Sa couleur pourrait-elle être obtenue par un mélange de couleurs primaires ? Si oui, quel mélange ? Si non, expliquer pourquoi en utilisant toutes les courbes ci-avant.

#### **EXERCICE 10 : le pointillisme**

Le pointillisme est un courant artistique issu du mouvement impressionniste qui consiste à peindre par juxtaposition de petites touches de peinture. Un des plus célèbres représentants de ce mouvement est Paul Signac. Observer *Cassis, Cap Lombard, Opus 196*, tableau peint par l'artiste en 1889 :

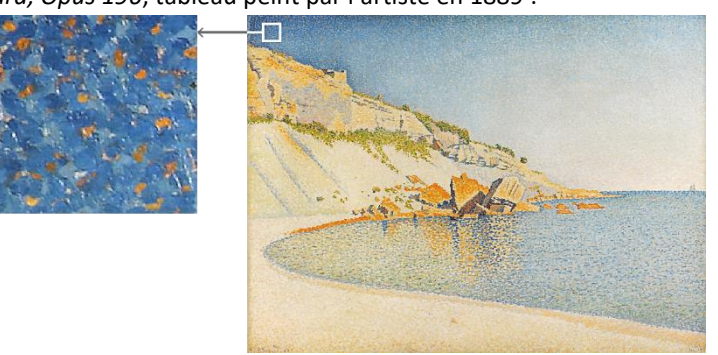

- **1.** Si l'on regarde le tableau de loin, de quelle couleur le ciel apparaît-il ?
- **2.** Comment le peintre a-t-il obtenu la couleur du ciel ?
- **3.** Quelle aurait été la couleur du ciel si, au lieu de juxtaposer les touches de couleur, Paul Signac avait mélangé les peintures qu'il a utilisée ?
- **4.** En conclusion, indiquer :
	- quel type de synthèse utilise un peintre qui mélange ses peintures pour obtenir la teinte souhaitée ;
	- quel type de synthèse utilisent les pointillistes.